## **Regards croisés de professionnels\* sur l'outil**

### **8 questions et leurs réponses pour vous préparer à utiliser EVA au mieux avec vos bénéficiaires !**

# **1. Pour vous EVA c'est…**

**Myriam,** *Chargée de mission formation dans un organisme de formation* : « Un test de positionnement »

**Leslie,** *Conseillère en insertion professionnelle en Mission Locale :*

« une phase de diagnostic préalable à un accompagnement... »

**Marielle,** *Conseillère en insertion professionnelle en Mission Locale :*

« Un outil pour mieux prendre en compte la demande de nos bénéficiaires et mieux les orienter. »

**Delphine,** *Chargée de mission compétences et emploi dans une SIAE :*

« Une étape d'un process que nous avons mis en place afin d'établir un état des lieux des compétences transversales des publics que nous accompagnons. »

# **2. A quel moment parlez-vous d'EVA à vos bénéficiaires ?**

**Myriam,** *Chargée de mission formation dans un organisme de formation* :

« Lors de nos matinales d'informations pour la présentation de nos offres de formation. »

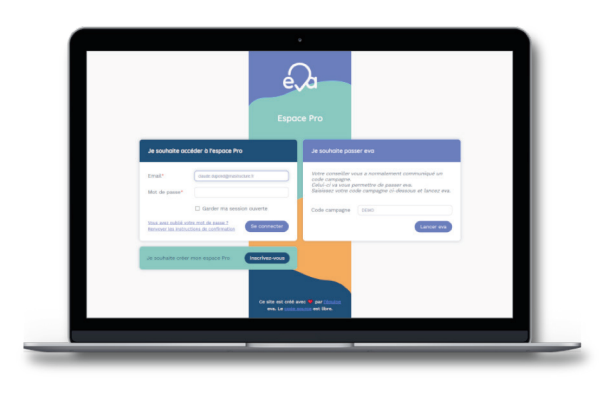

**4 1**

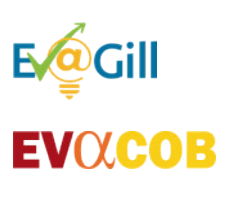

### **3. Comment leur en parlez-vous pour les préparer à effectuer le test**

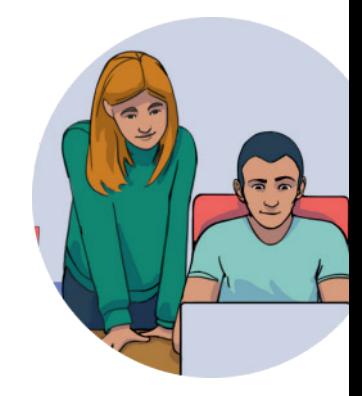

**2 4**

**Delphine,** *Chargée de mission compétences et emploi dans une SIAE :*

« Nous leur expliquons que nous allons utiliser un serious game afin d'identifier leurs compétences en termes d'organisation, de vitesse d'exécution et de savoir de base...

Nous indiquons que les consignes seront aussi données à l'oral pour s'assurer d'une bonne compréhension, que le test n'est pas chronométré et qu'il n'y a pas de bons ou mauvais résultats mais que cela permet plutôt d'identifier les prédispositions pour certaines activités.

Nous les informons que le test dure environ 1h et que nous serons à côté d'eux s'ils rencontrent une difficulté. »

**Hervé,** *Adjoint au directeur des operations au RSMA :*

« EVA est un outil qui nous permettra d'évaluer votre niveau en lecture, compréhension du français et mathématiques. Cela nous permettra par la suite d'adapter nos contenus en termes de niveau de difficulté et de volume horaire pour atteindre nos objectifs de formation. »

#### **Aline,** *Conseillère en insertion professionnelle en Mission Locale :*

« Nous allons travailler sur vos compétences transversales (niveau de concentration, sens de l'organisation, rapidité d'exécution...) à travers l'applicatif EVA. Cet outil utilise des jeux qui permettront d'évaluer votre niveau dans ces compétences. »

### **4. Au plan matériel et logistique, comment organiser le jour J une session d'évaluation ?**

#### **ANLCI** :

« Mettez un ordinateur par personne dans la salle ; privilégiez des petits groupes pour chaque session (8 ou 10 personnes maximum) ; veillez à ce qu'il y ait toujours une personne référente pendant toute la durée du test afin d'en assurer les conditions de passation.

Contactez l'ANLCI pour bénéficier d'une version hors-ligne du test si vous savez ne pas disposer d'un bon débit Internet.

Le plus possible, programmez de préférence vos sessions le matin ou en début d'après-midi (évitez quand vous le pouvez le milieu de journée, la pause déjeuner ou la fin de journée) afin de favoriser l'attention et la disponibilité des personnes que vous accompagnez. »

### **5. Dans quel contexte organisez-vous la restitution des résultats ?**

**Delphine,** *Chargée de mission compétences et emploi dans une SIAE :*

« Les restitutions sont faites en individuel et dans la bienveillance. À chaque résultat observé, il est demandé à la personne accompagnée si elle est d'accord avec ce qui ressort de l'évaluation et si elle a conscience de ce qui est dit. »

**6. Lors de la restitution des résultats, que dites-vous aux personnes repérées comme en situation d'illettrisme** (code couleur orange)**, aux personnes ayant un niveau intermédiaire** (code couleur bleu)**, aux personnes ayant un niveau leur permettant de viser une certification** (code couleur vert) **?**

### **Delphine,** *Chargée de mission compétences et emploi dans une SIAE :*

« Pour les personnes en situation d'illettrisme (orange), nous leur demandons si elles sont d'accord avec le résultat et quel type de problèmes cela leur pose dans leur vie quotidienne notamment pour gérer leur administratif (courrier, facture, budget...) et enfin nous leur demandons si elles seraient prêtes à entrer en formation pour devenir plus autonomes en termes de savoirs de base.

Pour les personnes qui ont un niveau intermédiaire (bleu), nous leur demandons si elles sont d'accord avec les résultats et si elles peuvent identifier/verbaliser leurs principales difficultés. nous leurs expliquons que nous pourrons utiliser le support du chantier d'insertion – notamment via l'action de formation en situation de travail (AFEST) pour travailler sur leurs difficultés.

Pour les personnes ayant un niveau de relative autonomie (vert), nous leur demandons si elles sont d'accord avec les résultats et si elles ont conscience de leur potentiel. Nous leur expliquons en quoi consiste la certification CLEA et comment elles peuvent y avoir accès. »

#### **Leslie,** *Conseillère en insertion professionnelle en Mission Locale :*

« Les résultats sont toujours communiqués par un conseiller d'insertion de proximité. Pour les publics relevant du code couleur orange, les résultats sont transmis lors d'un debriefing individualisé au cours duquel des propositions d'accompagnement spécifiques sont formulées.

Pour les publics relevant du code couleur bleu, les résultats sont transmis de façon collective aux jeunes avec une explication sur la manière de les exploiter en adéquation avec des pistes de métiers.

Pour les publics relevant du code couleur vert, nous utilisons le même processus que pour le public précédent. Toutefois, nous les orientons vers une certification en leur expliquant la plus-value que cela représenterait dans leur parcours d'insertion. »

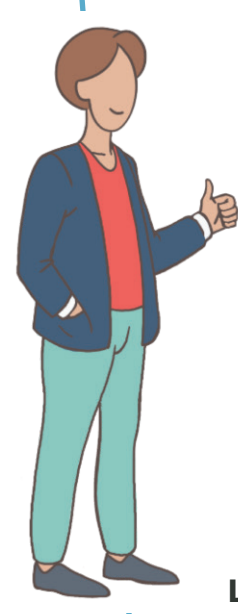

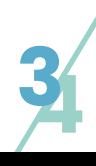

# **7. Quel bénéfice retirez-vous de l'utilisation de cet outil ?**

**Delphine,** *Chargée de mission compétences et emploi dans une SIAE :*

« L'outil EVA permet vraiment d'ouvrir le dialogue avec les publics accompagnés. Le fait de consacrer un temps défini à l'analyse des résultats permet de favoriser la relation de confiance entre le CIP et la personne accompagnée. L'outil peut aussi permettre aux publics de prendre conscience de leur potentiel et ainsi influer positivement sur leur confiance en eux. Pour les personnes en situation d'illettrisme, cela permet de rapidement identifier leur problématique et d'adapter la suite de l'accompagnement afin de ne pas mettre le public en échec. »

**Hervé,** *Adjoint au directeur des operations au RSMA :*

« C'est simple à mettre en œuvre ! »

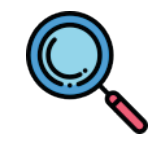

# **8. Des conseils à partager ?**

**Leslie,** *Conseillère en insertion professionnelle en Mission Locale :*

« C'est essentiel d'axer son discours sur les éléments positifs qui ressortent de l'évaluation afin d'ouvrir le champ des possibles. Et pour ne pas froisser les susceptibilités, je ne parle pas d'illettrisme avec les jeunes ni avant l'évaluation, ni après. »

#### **Myriam,** *Chargée de mission formation dans un organisme de formation* :

« Effectuer la restitution lors d'un entretien d'accompagnement en insertion sociale et professionnelle de façon à minimiser l'impact quand le constat de l'illettrisme est fait et permettre au bénéficiaire de se projeter sur un projet de formation et d'insertion socioprofessionnelle réaliste et réalisable. Et surtout : il est capital que la personne qui souhaite faire passer le test, s'auto-évalue elle-même afin de bien s'en imprégner. »

### **Et maintenant, c'est à vous de « jouer » !**

#### **\* Merci aux professionnels qui ont accepté de participer à la réalisation de ce document d'échange des pratiques :**

**Myriam FIMIEZ,** *Chargée de mission formation à la Fédération la Belle Créole,* **Michel HERVE,** *Adjoint au directeur des operations au RSMA de Guadeloupe,*  **Aline JASON,** *Conseillère en insertion professionnelle à la Mission Locale de Guadeloupe,* **Leslie MOENZA,** *Conseillère en insertion professionnelle à la Mission Locale de Guadeloupe,* **Delphine PREUVOT,** *Chargée de mission compétences et emploi à AVES (SIAE),* **Marielle TERRO,** *Conseillère en insertion professionnelle à la Mission Locale de Guadeloupe.*

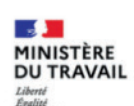

 $\mathbf{A}$ 

**PREMIER** 

**MINISTRE** 

Haut-commissaire à l'inclusion dans l'emploi et à l'engagement des entreprises

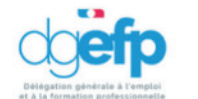

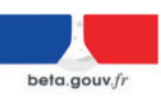

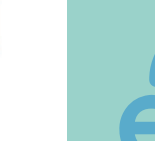

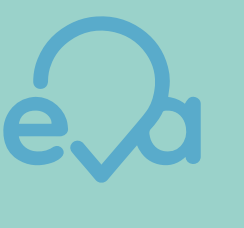

**44**

Direction interministérielle du numérique

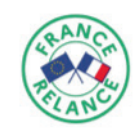

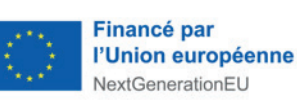